# Compteur Landis+Gyr E450 / E570

# 1. Introduction

Pour certains compteurs d'électricité, les clients ont la possibilité d'accéder directement sur place à leurs données dans le compteur via une interface. Le droit d'accès à ces informations est toujours réservé à l'utilisateur d'électricité concerné.

Attention : pour le compteur à transformateur (E570), multiplier les valeurs d'énergie par le facteur de lecture.

## 2. Interface: Landis+Gyr E450 / E570

Les interfaces suivantes permettent d'accéder au compteur Landis+Gyr E450 / E570 :

- Interface client RJ12
- LED de contrôle (impulsions)

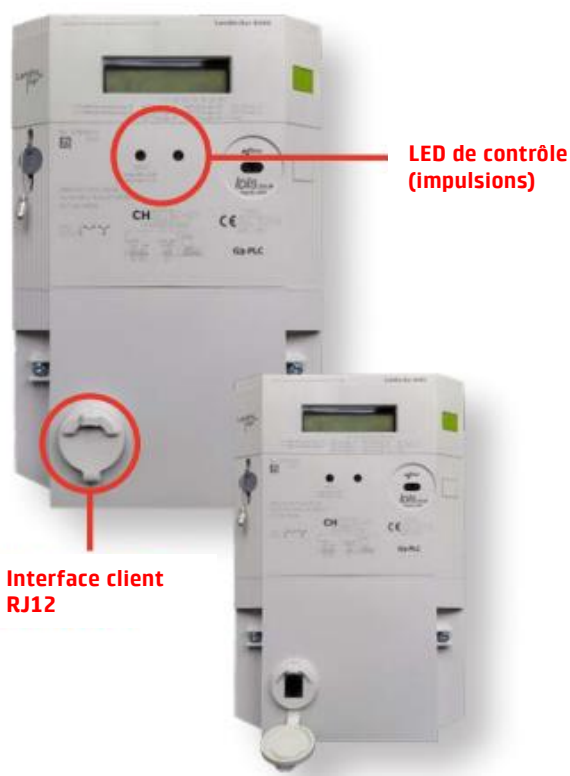

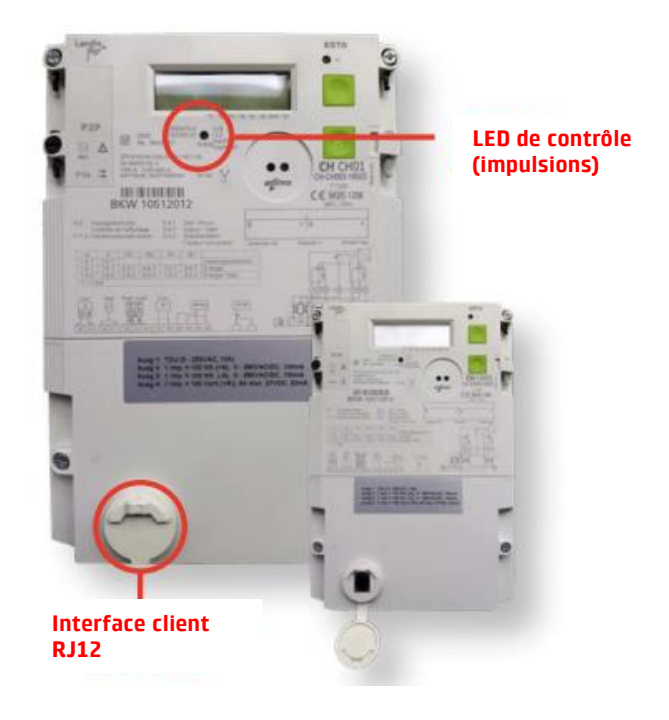

Illustration 1.2: Interfaces Landis+Gyr compteur E570

## **2.1 Interface client RJ12**

Cette interface client RJ12 (voir illustration 1) du compteur E450 / E570 dispose d'une interface d'information locale du consommateur (Consumer Information Interface (CII)) via laquelle les données de mesure sont envoyées au consommateur, c'est-àdire à une application utilisateur (par exemple via un In-Home Display chez le consommateur). Il s'agit d'une interface M-Bus.

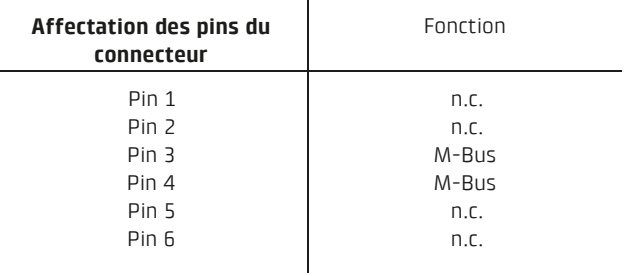

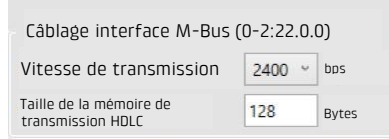

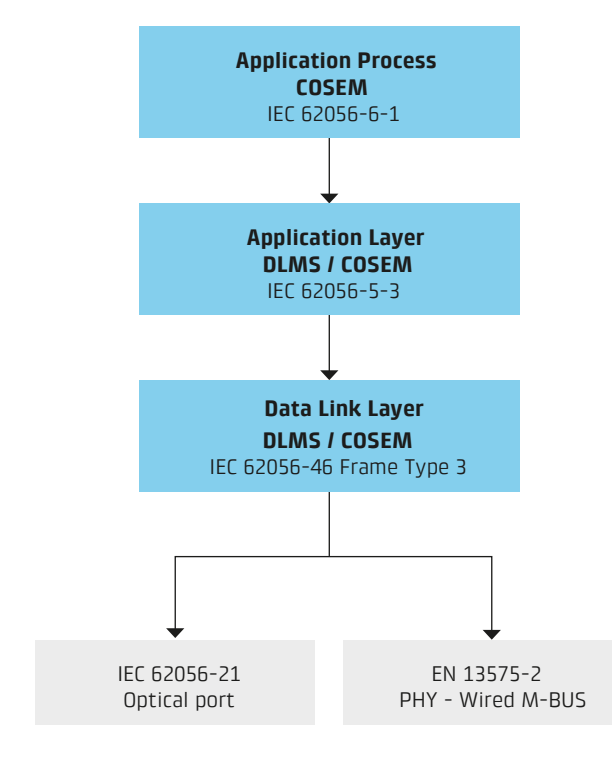

Illustration 4: Protocole

#### **2.1.1 Échange des données**

L'échange des données dépend du paramétrage et peut se modifier.

Les données mesurées en temps réel sont envoyées périodiquement via l'interface d'information au Illustration 3: Réglage consommateur (mode push).

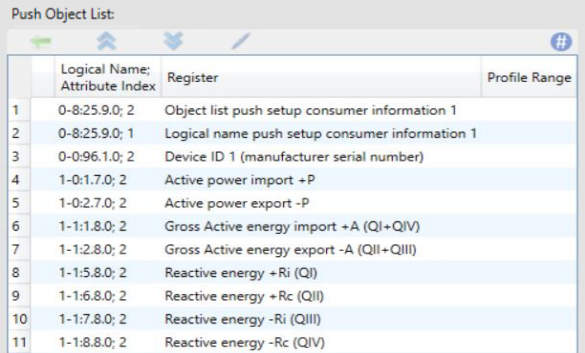

 Illustration 5: Information des consommateurs 1 -> Temps d'exécution toutes les 5 secondes

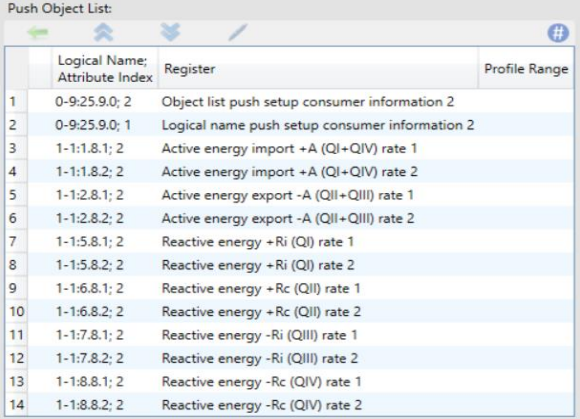

Illustration 6: Information des consommateurs 1 -> Temps d'exécution chaque minute

### **2.2 LED de contrôle**

L'interface LED de contrôle (voir illustration 1) peut être utilisée librement. Des impulsions sont émises avec la valeur indiquée sur le cadran du compteur. Exemple E450 = 1000 impulsions/kWh.

L'inconvénient de cette variante est qu'il n'est pas possible de distinguer dans quel sens (consommation ou injection dans le réseau de distribution) circule l'énergie mesurée.

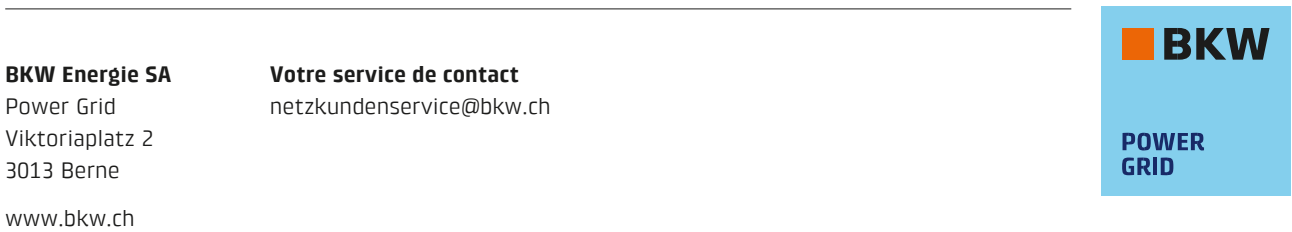